## **TPM**

Last Modified on 05.29.23

The **TPM** tab shows information about the status of the Trusted Platform Module on selected computers.

## Included details:

- Trusted Computing Group (TCG) Version
- TPM Activated (T/F)
- TPM Enabled (T/F)
- TPM Owned by the OS (T/F)
- TPM Ready (T/F)
- Number of Devices in this selection

Expand a section to display Manufacturer and Manufacturer Version details, as well as whether the device is FIPS Ready or Locked Out.

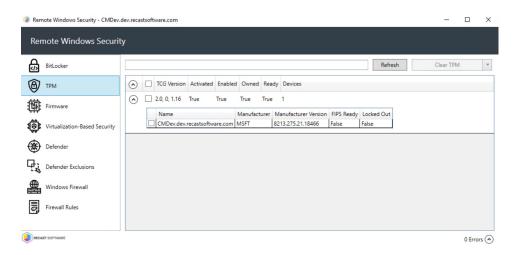

## **TPM Actions**

**Clear TPM**: Resets the TPM to its default state. This function removes the owner authorization value and any keys stored in the TPM.

**Provision TPM**: Executes part of the provisioning process which prepares a TPM for use.

Enable Auto-Provisioning: Allows TPM provisioning to happen during auto-provisioning.